<sub>Докум</sub>аминистерство нахими высшего образования российской Федерации Информация о владельце:<br>фио. **Федеральное государственное б</mark>юджетное образовательное учреждение высшего образования** Должность: Проректор по учебной ОХИТСКИЙ ГОСУДАРСТВЕННЫЙ УНИВЕРСИТЕТ СИСТЕМ УПРАВЛЕНИЯ И РАДИОЭЛЕКТРОНИКИ» (ТУСУР) ФИО: Сенченко Павел Васильевич Дата подписания: 16.10.2023 08:13:57 Уникальный программный ключ: 27e516f4c088deb62ba68945f4406e13fd454355

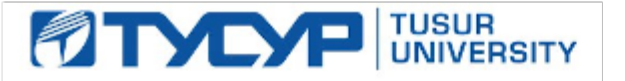

УТВЕРЖДАЮ Проректор по учебной работе

Документ подписан электронной подписью<br>Сертификат: a1119608-cdff-4455-b54e-5235117c185c

Владелец: Сенченко Павел Васильевич Действителен: с 17.09.2019 по 16.09.2024

РАБОЧАЯ ПРОГРАММА ДИСЦИПЛИНЫ

## **ОБЪЕКТНО-ОРИЕНТИРОВАННОЕ ПРОГРАММИРОВАНИЕ**

Уровень образования: **высшее образование - бакалавриат** Направление подготовки / специальность: **09.03.01 Информатика и вычислительная техника** Направленность (профиль) / специализация: **Автоматизированное управление бизнеспроцессами и финансами** Форма обучения: **очная** Факультет: **Факультет вычислительных систем (ФВС)** Кафедра: **Кафедра экономической математики, информатики и статистики (ЭМИС)** Курс: **2** Семестр: **3** Учебный план набора 2020 года

Объем дисциплины и виды учебной деятельности

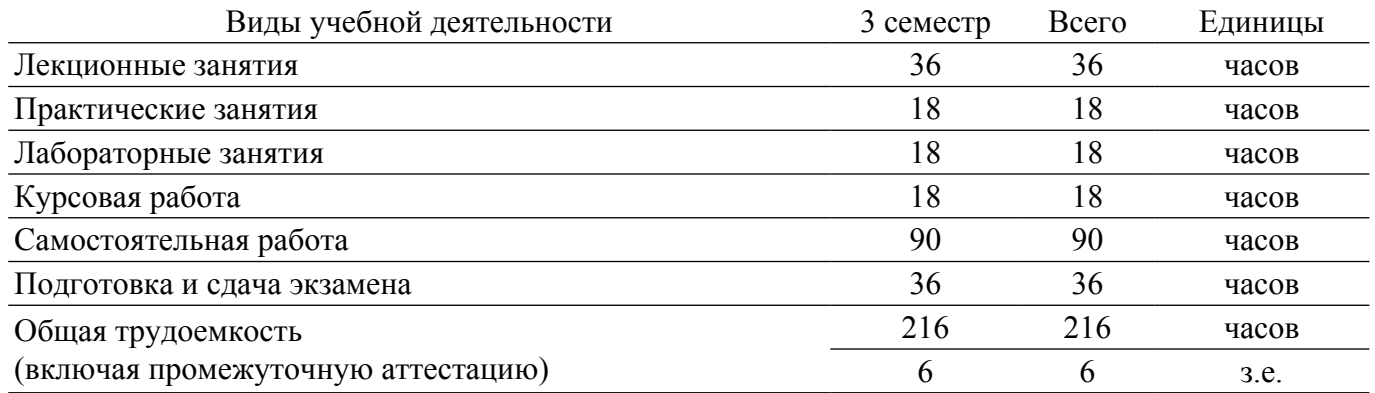

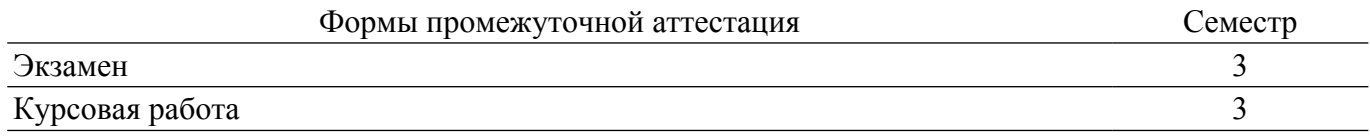

### **1. Общие положения**

### **1.1. Цели дисциплины**

1. Целью изучения дисциплины является получение студентами навыков разработки компонентов аппаратно-программных комплексов и баз данных, используя объектноориентированные языки программирования.

#### **1.2. Задачи дисциплины**

1. Изучение основ теории объектно-ориентированного программирования, путей эволюции технологий программирования от алгоритмического к ООП, основных принципов объектноориентированного построения программных систем, понятий классов, объектов и взаимоотношений между ними, средств объектно-ориентированного программирования.

### **2. Место дисциплины в структуре ОПОП**

Блок дисциплин: Б1. Дисциплины (модули).

Часть блока дисциплин: Часть, формируемая участниками образовательных отношений.

Модуль дисциплин: Модуль направленности (профиля).

Индекс дисциплины: Б1.В.02.01.

Реализуется с применением электронного обучения, дистанционных образовательных технологий.

### **3. Перечень планируемых результатов обучения по дисциплине, соотнесенных с индикаторами достижения компетенций**

Процесс изучения дисциплины направлен на формирование следующих компетенций в соответствии с ФГОС ВО и основной образовательной программой (таблица 3.1):

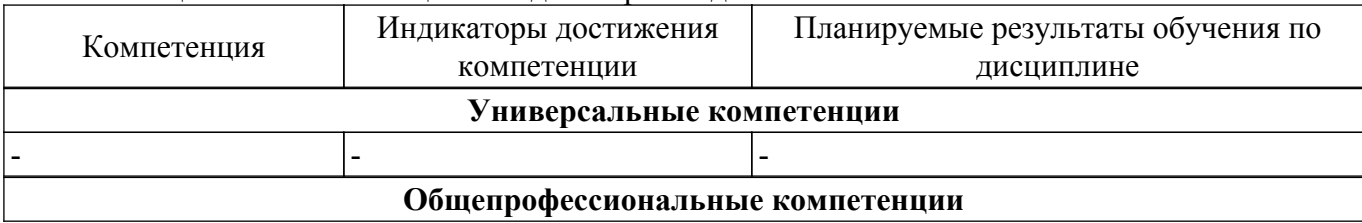

Таблица 3.1 – Компетенции и индикаторы их достижения

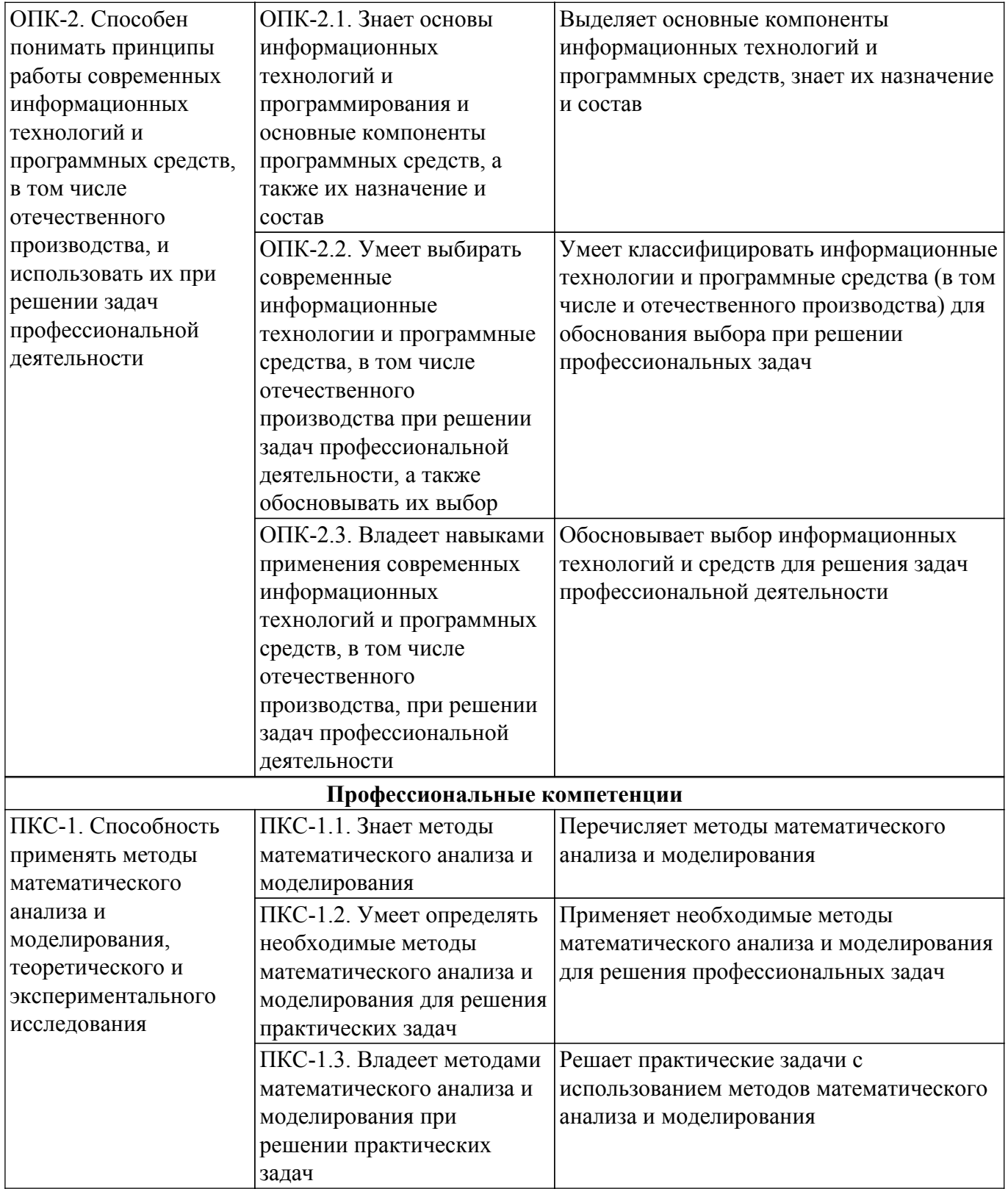

### **4. Объем дисциплины в зачетных единицах с указанием количества академических часов, выделенных на контактную работу обучающихся с преподавателем и на самостоятельную работу обучающихся**

Общая трудоемкость дисциплины составляет 6 зачетных единиц, 216 академических часов. Распределение трудоемкости дисциплины по видам учебной деятельности представлено в таблице 4.1.

Таблица 4.1 – Трудоемкость дисциплины по видам учебной деятельности

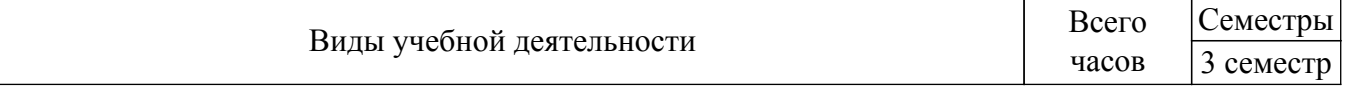

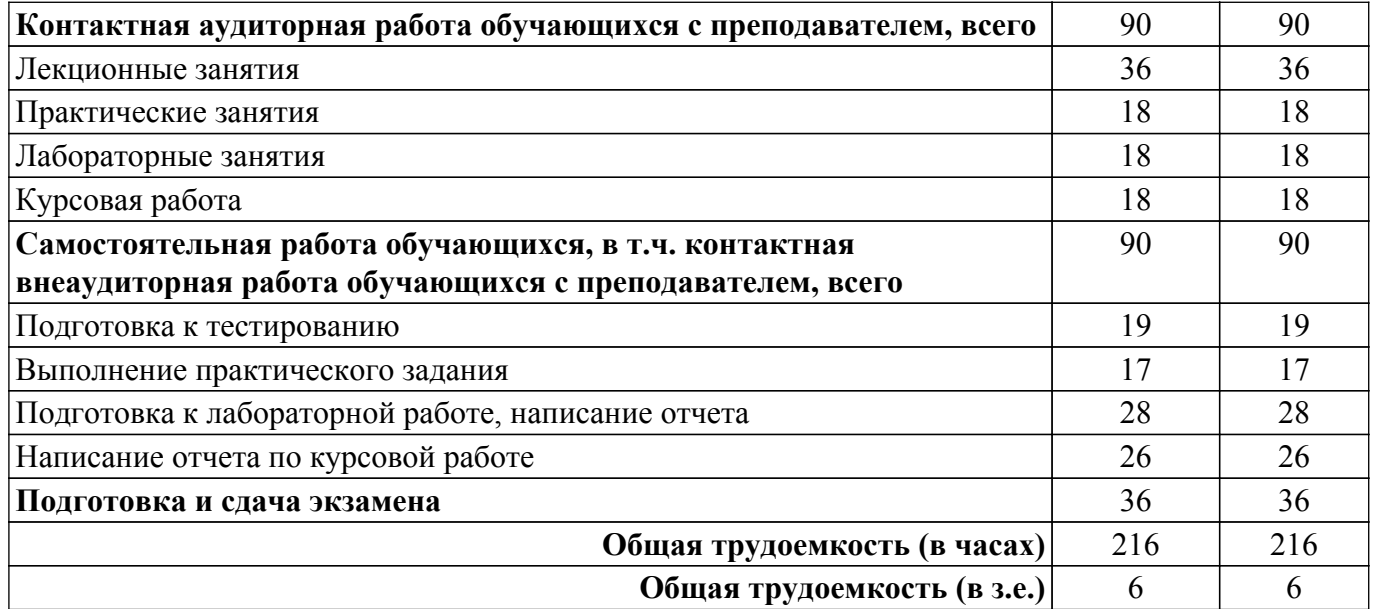

#### **5. Структура и содержание дисциплины**

### **5.1. Разделы (темы) дисциплины и виды учебной деятельности**

Структура дисциплины по разделам (темам) и видам учебной деятельности приведена в таблице 5.1.

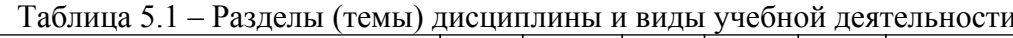

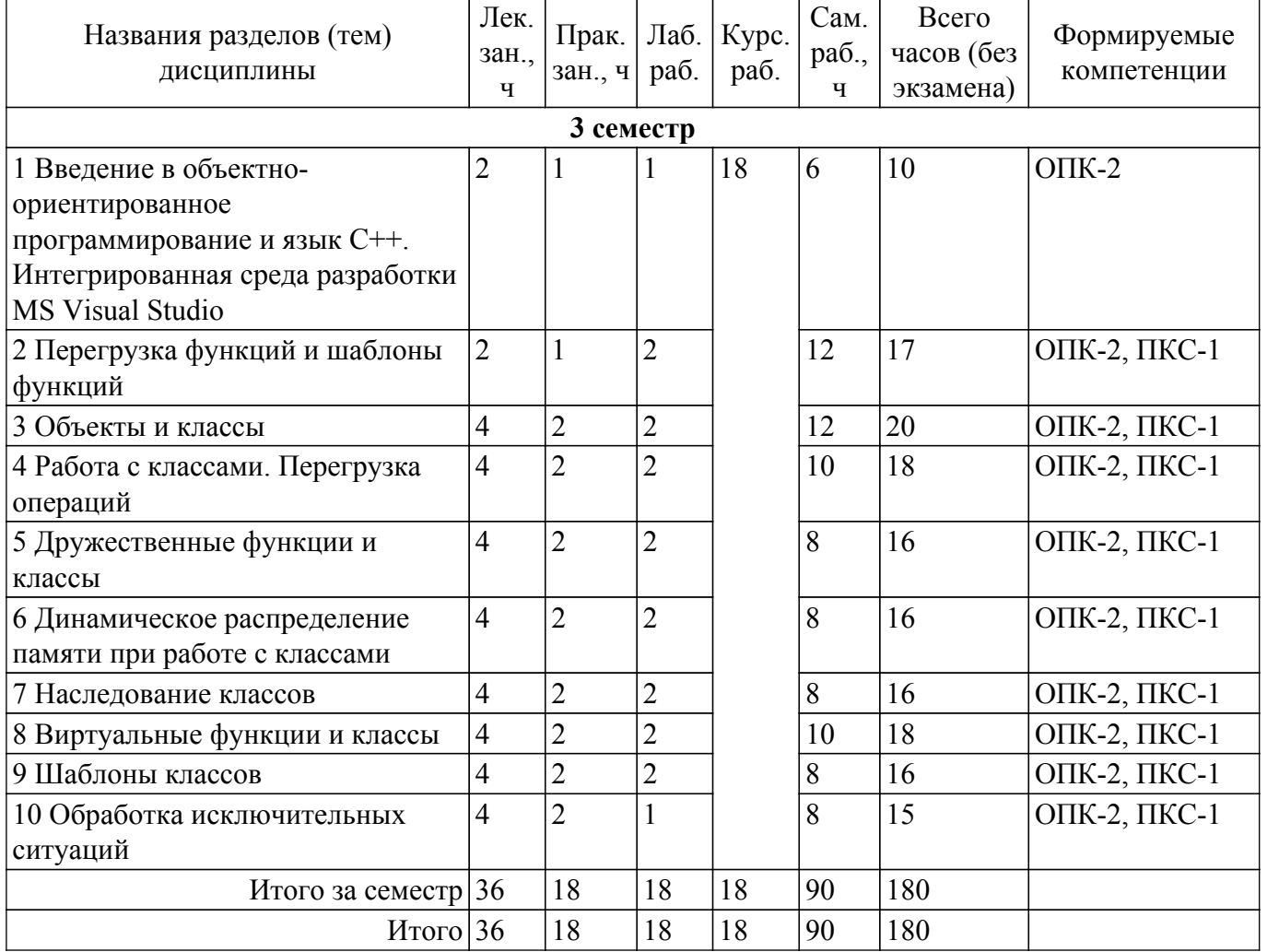

## **5.2. Содержание разделов (тем) дисциплины**

Содержание разделов (тем) дисциплины (в т.ч. по лекциям) приведено в таблице 5.2.

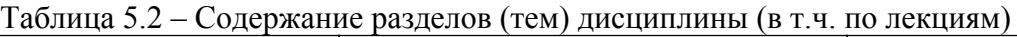

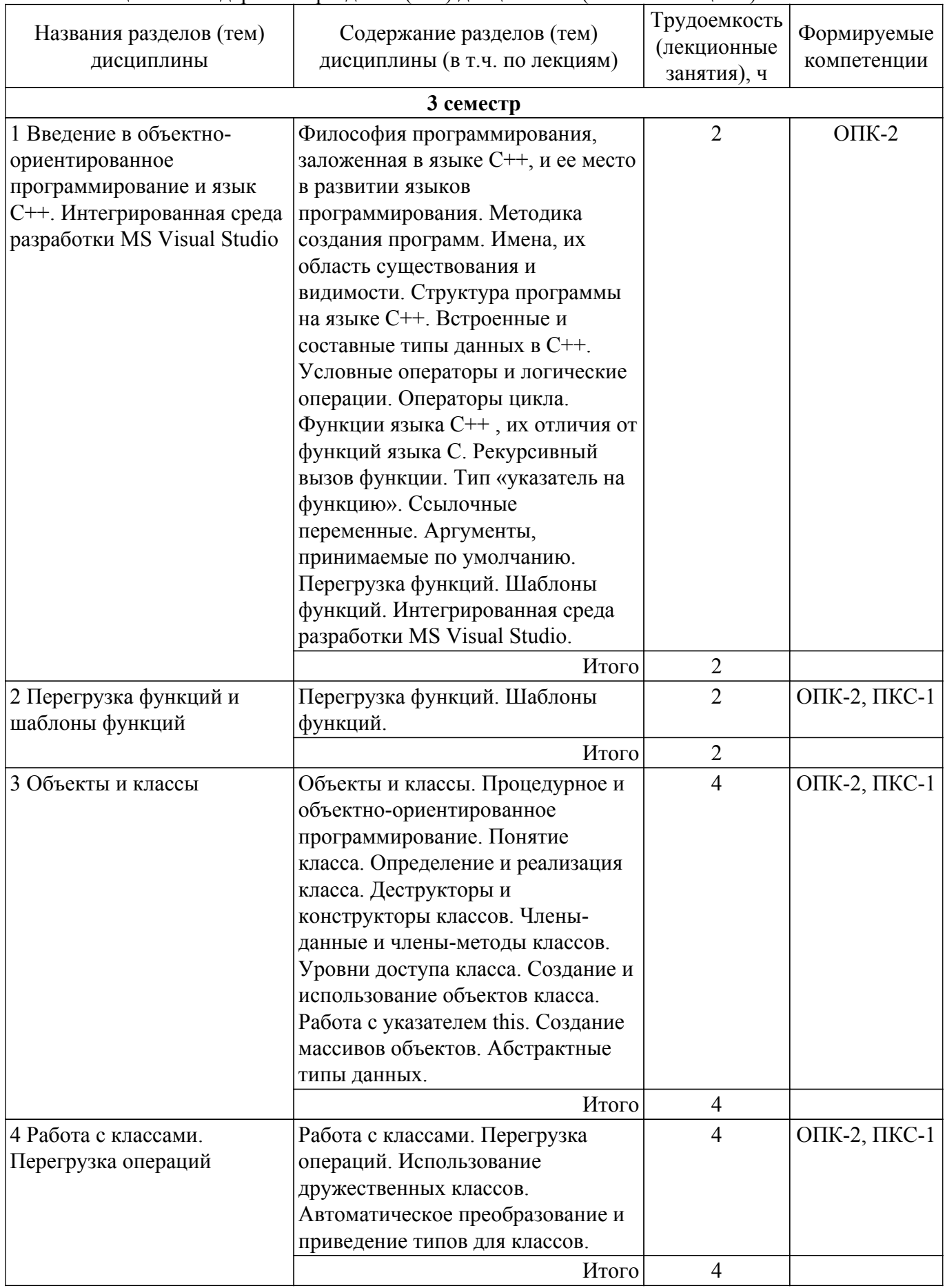

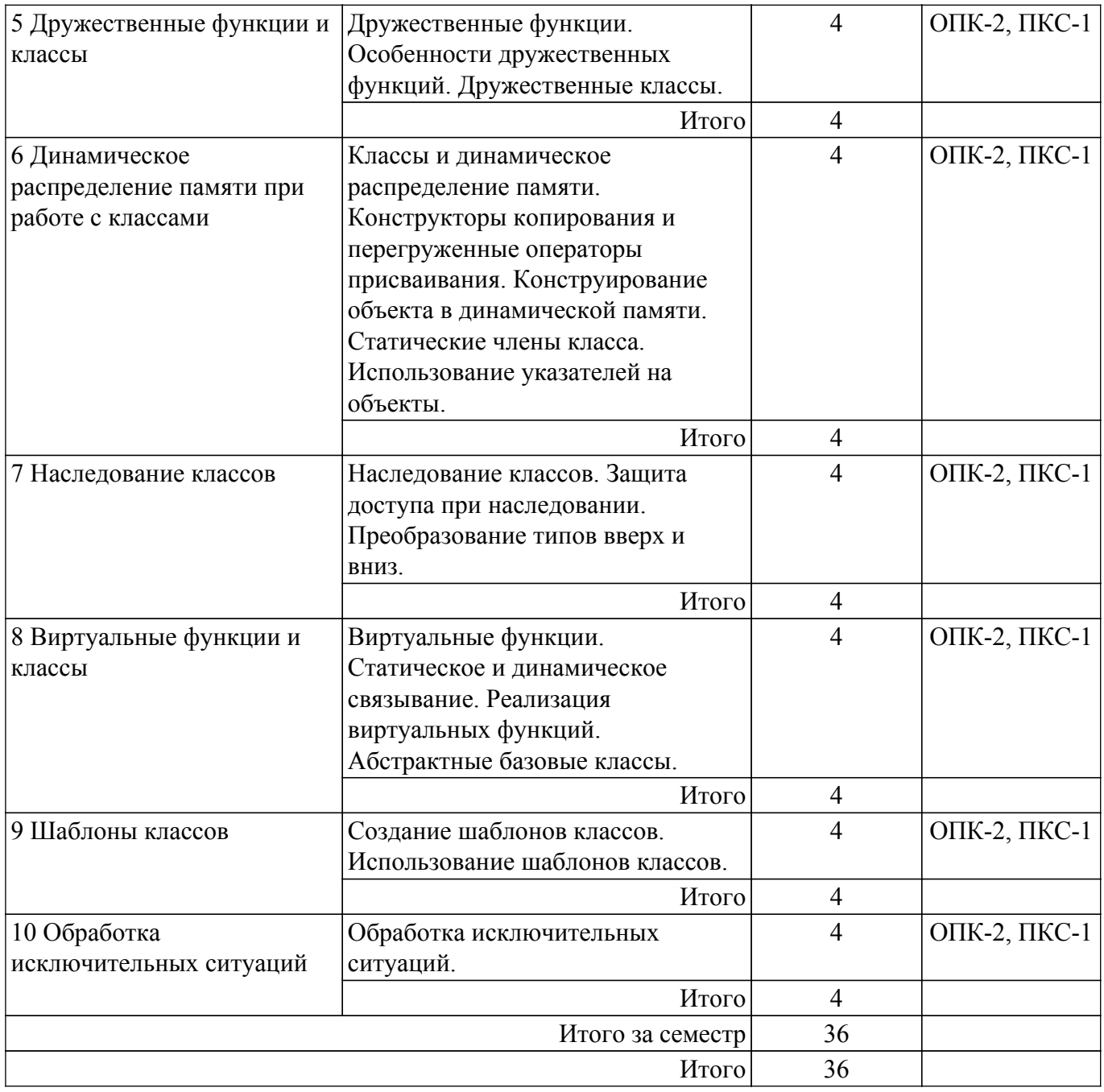

# **5.3. Практические занятия (семинары)**

Наименование практических занятий (семинаров) приведено в таблице 5.3. Таблица 5.3 – Наименование практических занятий (семинаров)

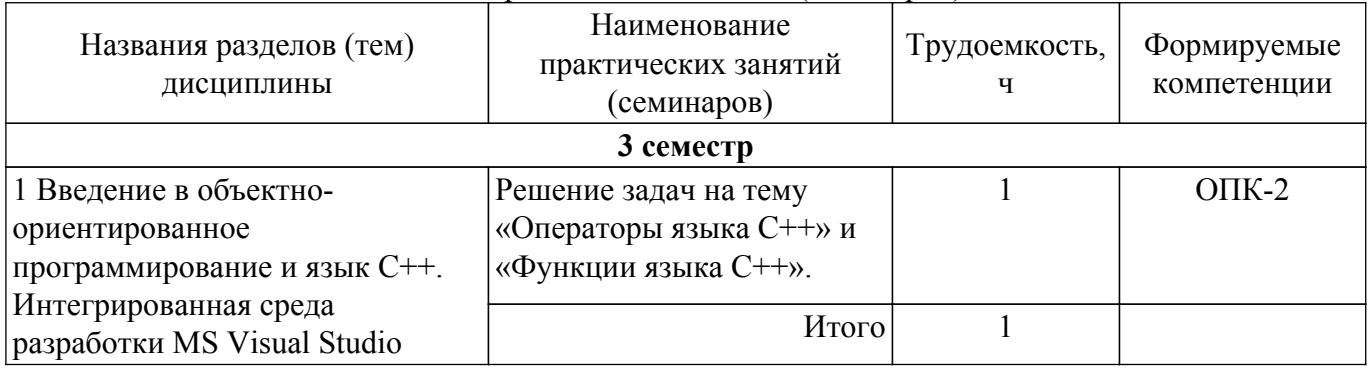

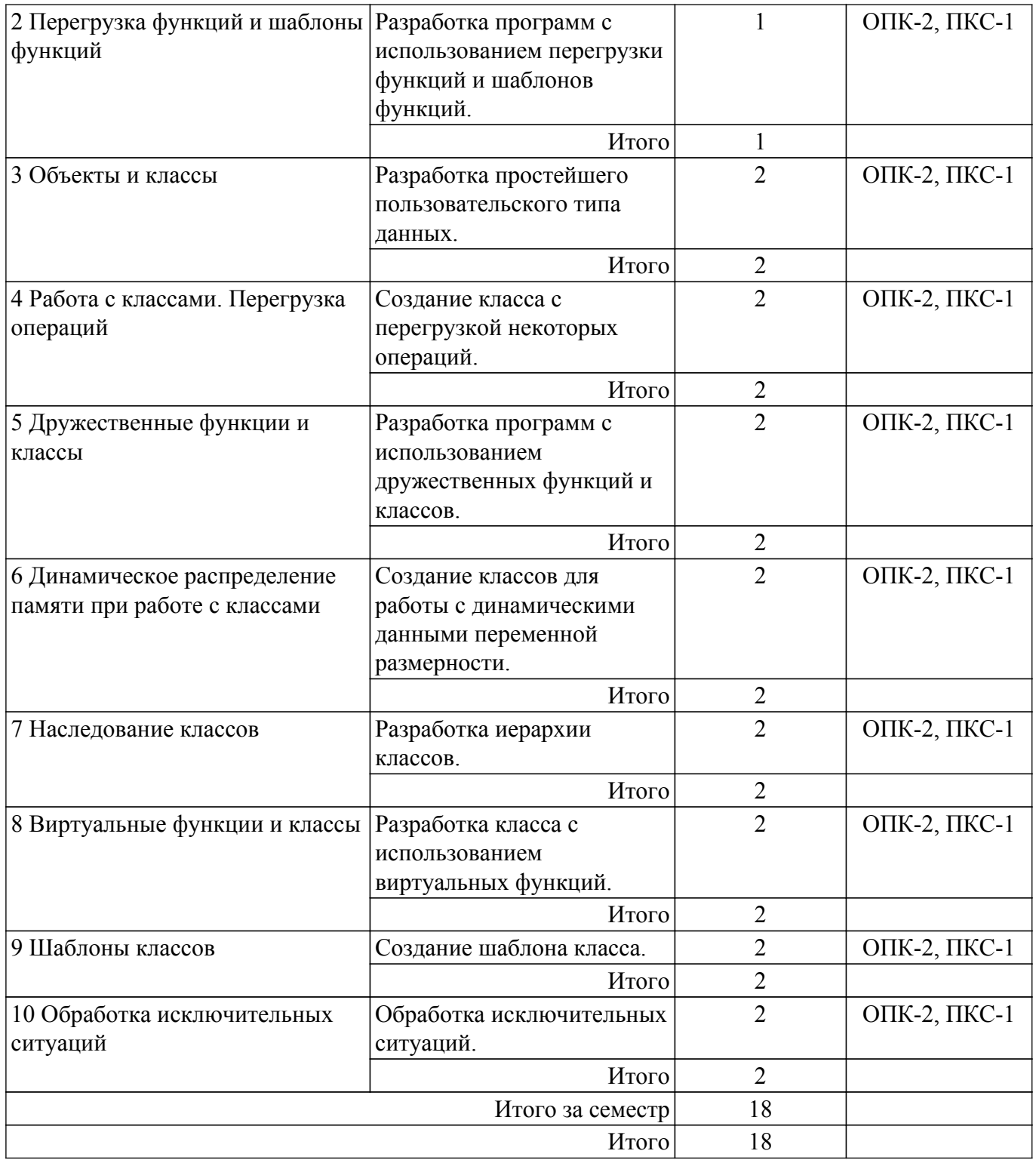

# **5.4. Лабораторные занятия**

Наименование лабораторных работ приведено в таблице 5.4. Таблица 5.4 – Наименование лабораторных работ

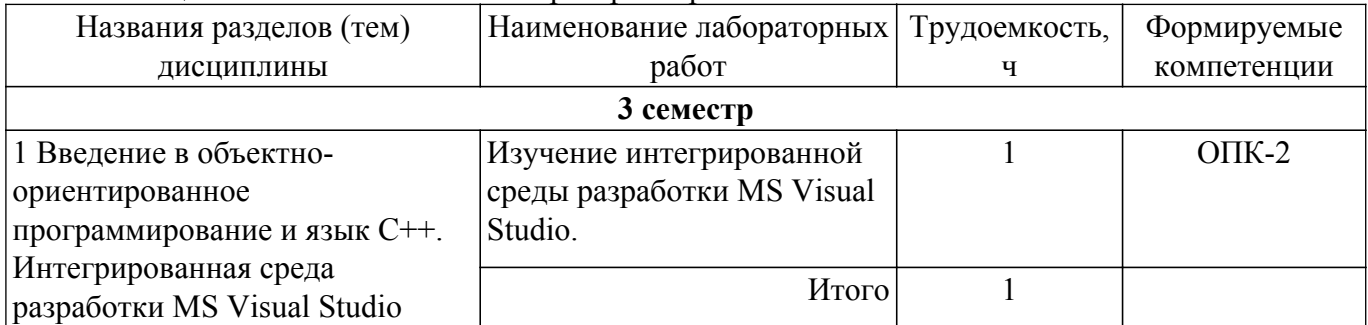

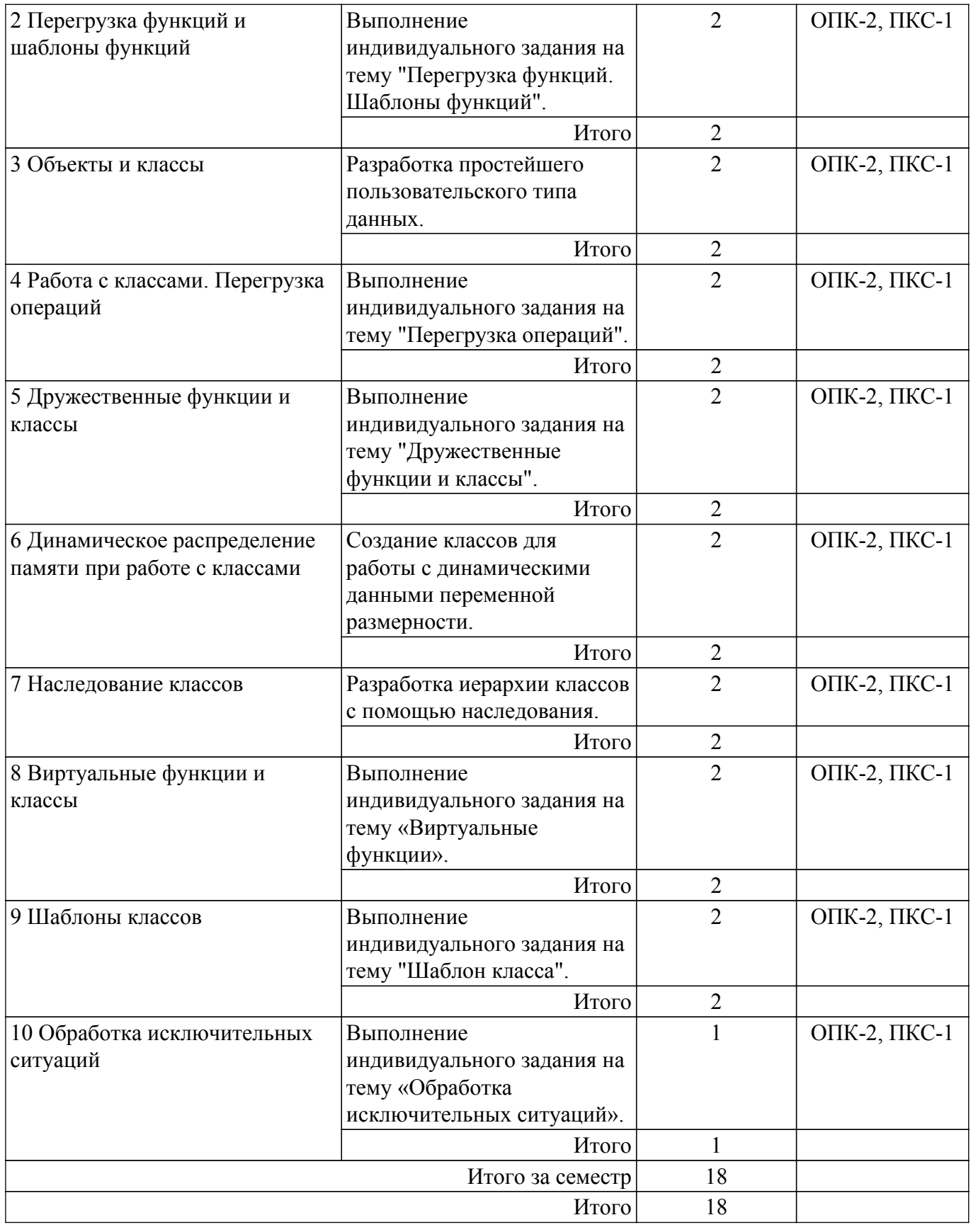

# **5.5. Курсовая работа**

Содержание, трудоемкость контактной аудиторной работы и формируемые компетенции в рамках выполнения курсовой работы представлены в таблице 5.5.

Таблица 5.5 – Содержание контактной аудиторной работы и ее трудоемкость

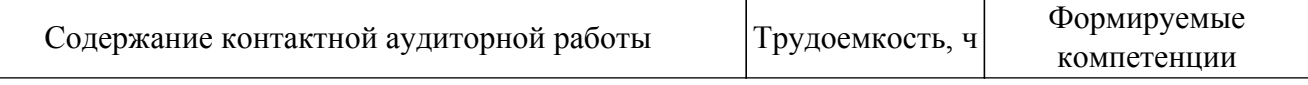

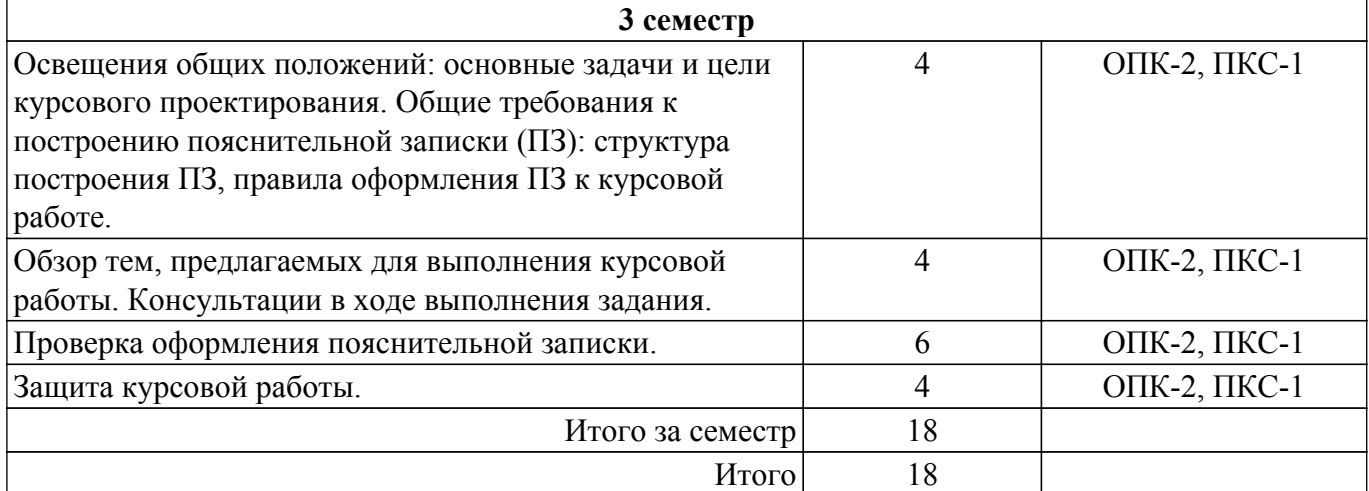

Примерная тематика курсовых работ:

- 1. Компьютерное приложение «Упорядочение одномерных массивов»
- 2. Компьютерное приложение «Длинная арифметика. Определение точной суммы ряда»
- 3. Компьютерная игра «Наперсточник»
- 4. Компьютерное приложение «Пирамида»
- 5. Компьютерная игра «Морской бой»
- 6. Компьютерное приложение «Таблица умножения»
- 7. Игровое приложение «Шарики»
- 8. Компьютерная игра "Змейка"
- 9. Компьютерное приложение «Калькулятор»
- 10. Компьютерная игра «Жизнь»

#### **5.6. Самостоятельная работа**

Виды самостоятельной работы, трудоемкость и формируемые компетенции представлены в таблице 5.6.

Таблица 5.6 – Виды самостоятельной работы, трудоемкость и формируемые компетенции

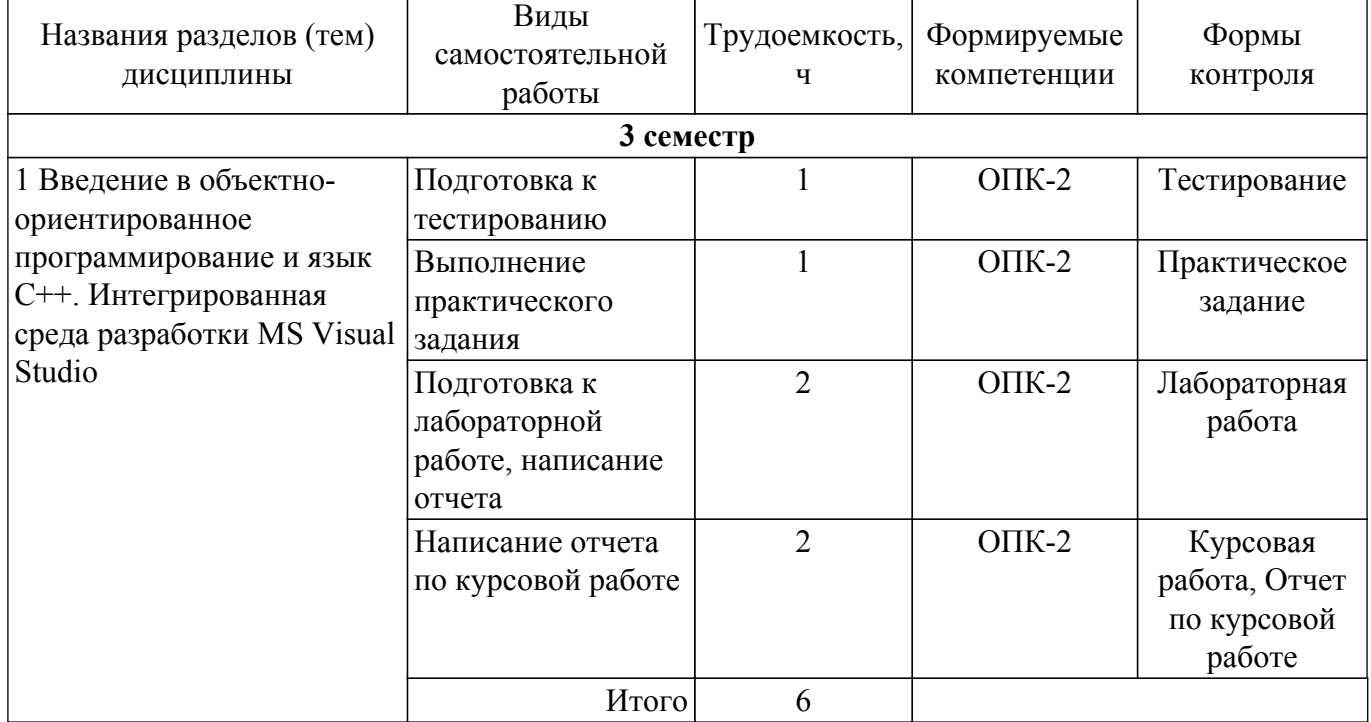

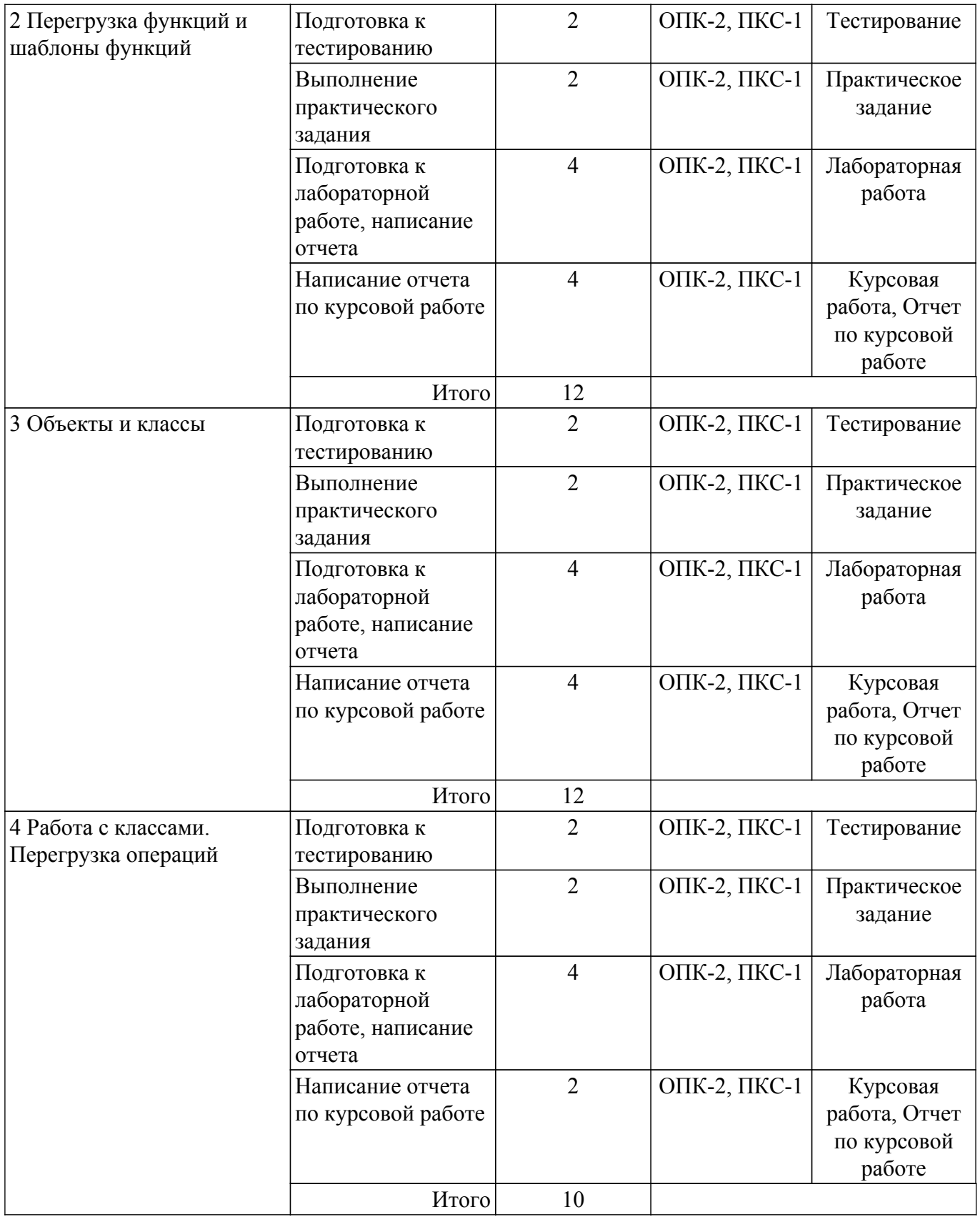

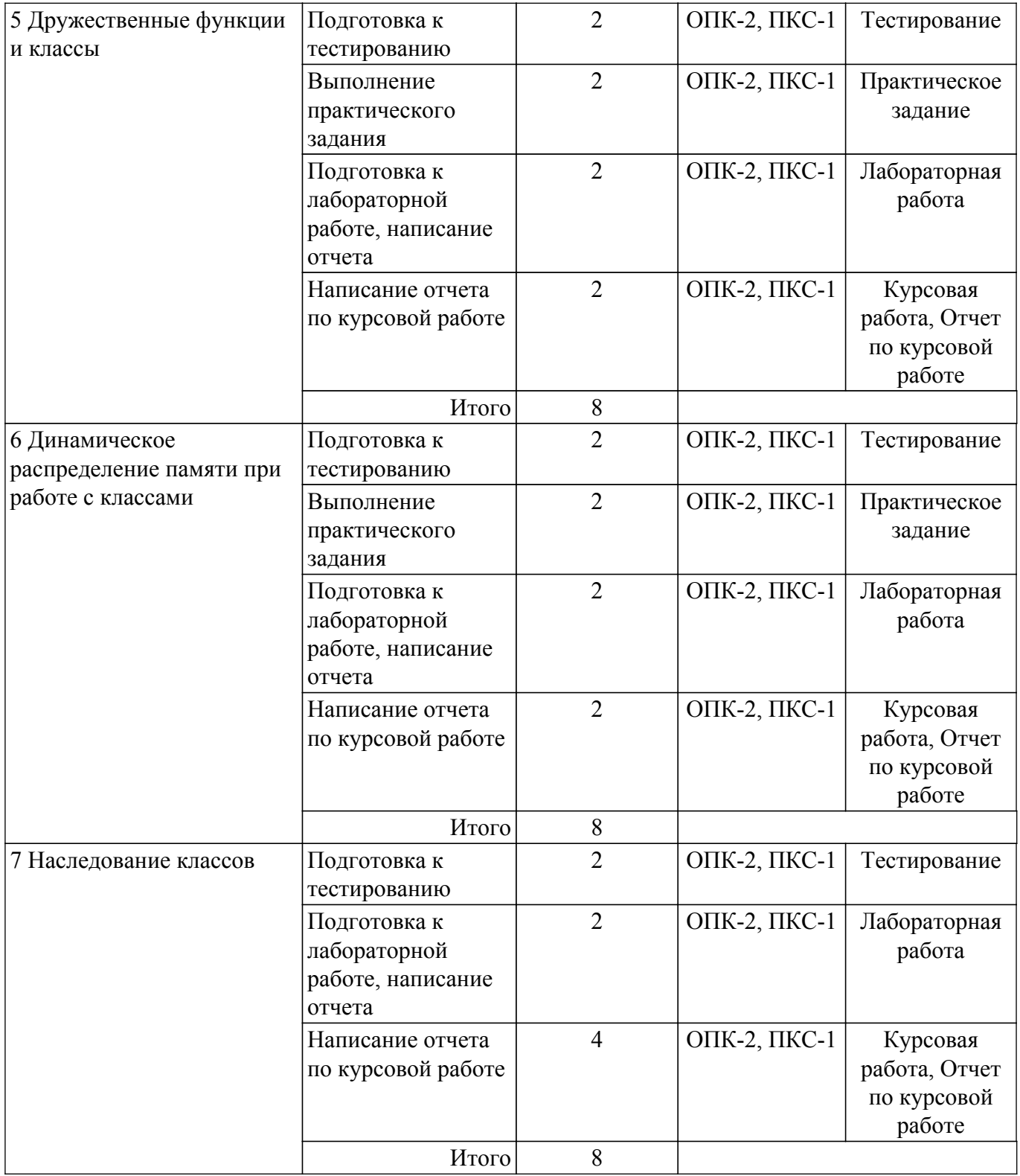

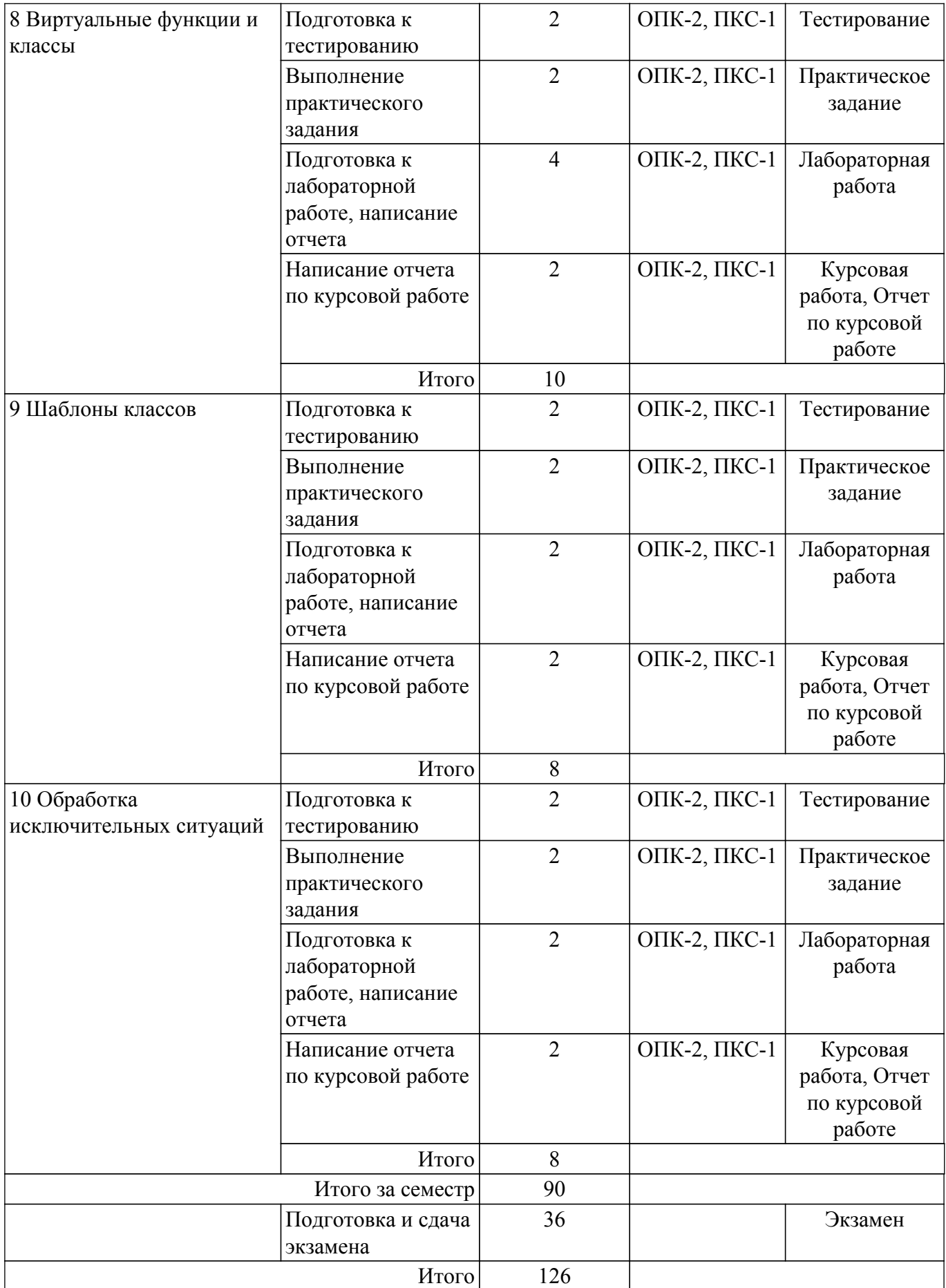

## **5.7. Соответствие компетенций, формируемых при изучении дисциплины, и видов учебной деятельности**

Соответствие компетенций, формируемых при изучении дисциплины, и видов учебной

деятельности представлено в таблице 5.7.

Таблица 5.7 – Соответствие компетенций, формируемых при изучении дисциплины, и видов занятий

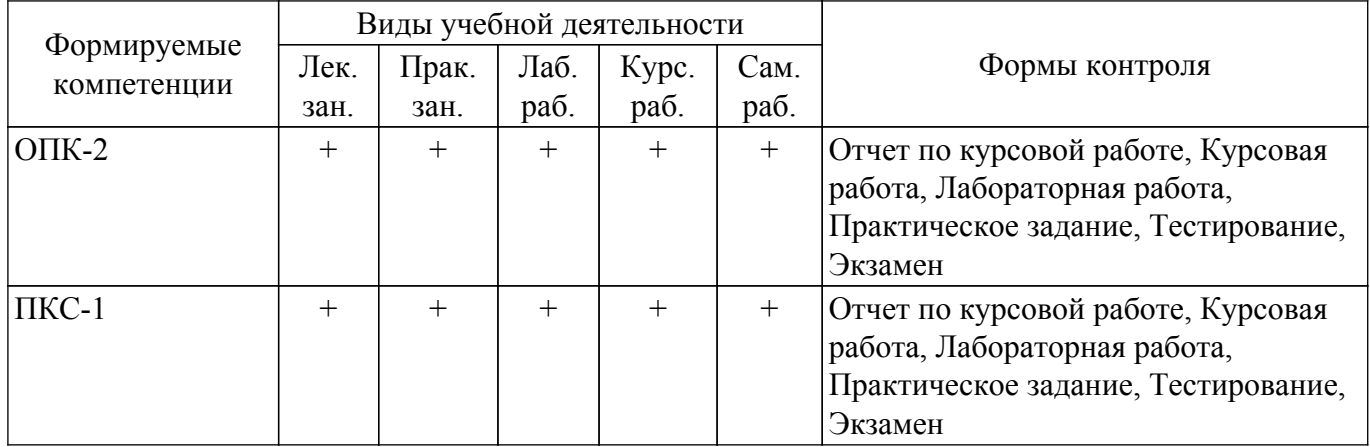

## **6. Рейтинговая система для оценки успеваемости обучающихся**

## **6.1. Балльные оценки для форм контроля**

Балльные оценки для форм контроля представлены в таблице 6.1. Таблица 6.1 – Балльные оценки

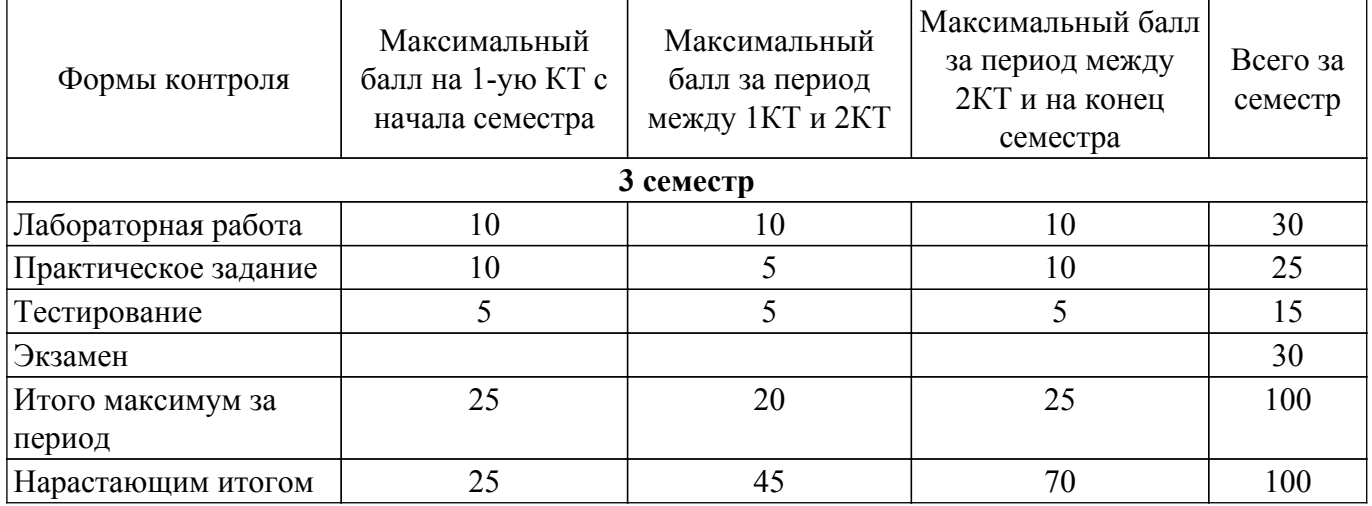

Балльные оценки для курсовой работы представлены в таблице 6.1.1.

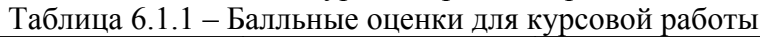

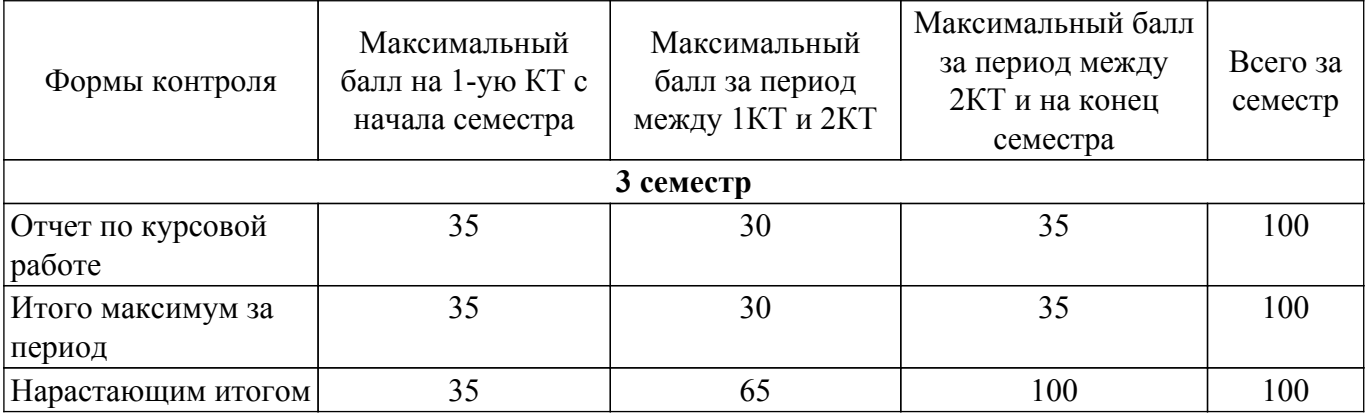

## **6.2. Пересчет баллов в оценки за текущий контроль**

Пересчет баллов в оценки за текущий контроль представлен в таблице 6.2. Таблица 6.2 – Пересчет баллов в оценки за текущий контроль

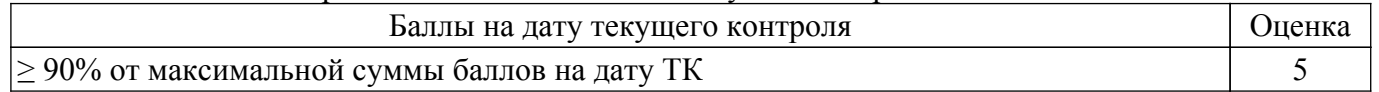

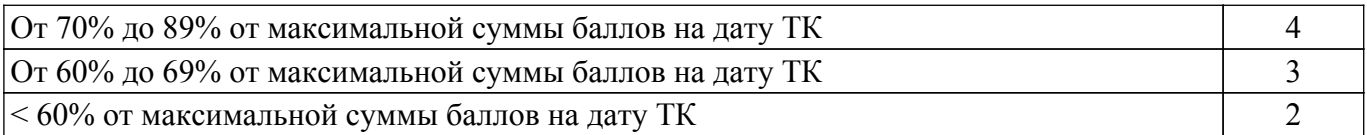

### **6.3. Пересчет суммы баллов в традиционную и международную оценку**

Пересчет суммы баллов в традиционную и международную оценку представлен в таблице 6.3.

Таблица 6.3 – Пересчет суммы баллов в традиционную и международную оценку

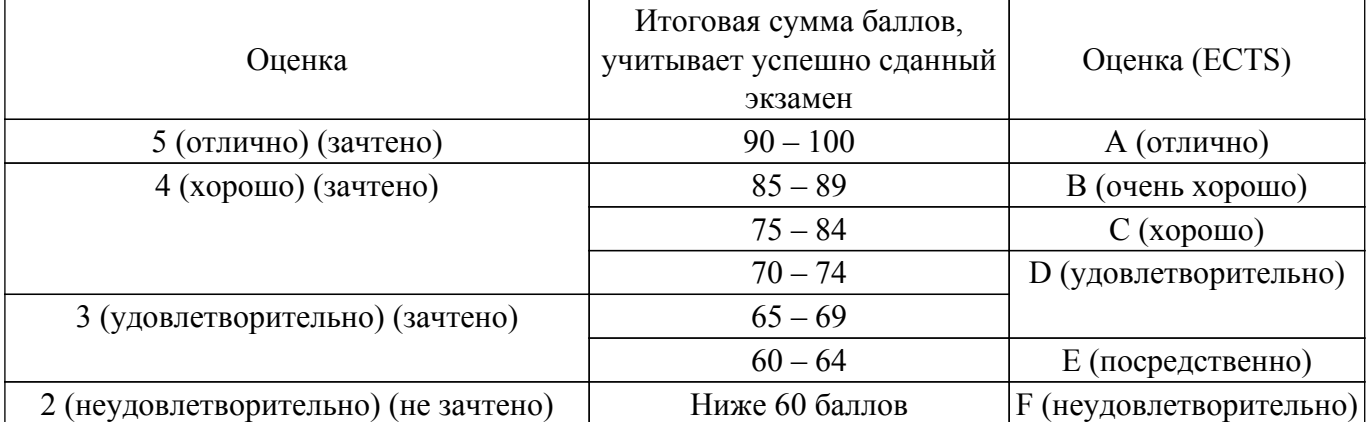

#### **7. Учебно-методическое и информационное обеспечение дисциплины**

#### **7.1. Основная литература**

1. Объектно-ориентированное программирование: Учебное пособие / В. В. Романенко - 2016. 475 с. [Электронный ресурс]: — Режим доступа:<https://edu.tusur.ru/publications/6300>.

2. Объектно-ориентированное программирование на С++ : учебник / И. В. Баранова, С. Н. Баранов, И. В. Баженова [и др.]. — Красноярск : СФУ, 2019. — 288 с. [Электронный ресурс]: — Режим доступа: <https://e.lanbook.com/book/157572>.

### **7.2. Дополнительная литература**

1. Информатика и программирование: Учебное пособие / Н. В. Пермякова - 2016. 188 с. [Электронный ресурс]: — Режим доступа: [https://edu.tusur.ru/publications/7678.](https://edu.tusur.ru/publications/7678)

### **7.3. Учебно-методические пособия**

### **7.3.1. Обязательные учебно-методические пособия**

1. Объектно-ориентированное программирование: методические указания к самостоятельной работе по выполнению лабораторных и практических работ для студентов 09.03.02 «Информационные системы и технологии»: Учебное-методическое пособие / Е. А. Шельмина - 2015. 6 с. [Электронный ресурс]: — Режим доступа: [https://edu.tusur.ru/publications/6216.](https://edu.tusur.ru/publications/6216)

2. Объектно-ориентированное программирование: Методические указания по выполнению лабораторных и практических работ для студентов 09.03.01 «Информатика и вычислительная техника», 09.03.02 «Информационные системы и технологии» / Е. А. Шельмина - 2015. 21 с. [Электронный ресурс]: — Режим доступа: [https://edu.tusur.ru/publications/6149.](https://edu.tusur.ru/publications/6149)

3. Программирование: Методические указания к выполнению курсового проекта для обучающихся по направлению подготовки бакалавров 09.03.02 «Информационные системы и технологии» и 09.03.01 «Информатика и вычислительная техника» / Н. В. Зариковская - 2016. 21 с. [Электронный ресурс]: — Режим доступа: [https://edu.tusur.ru/publications/6320.](https://edu.tusur.ru/publications/6320)

### **7.3.2. Учебно-методические пособия для лиц с ограниченными возможностями здоровья и инвалидов**

Учебно-методические материалы для самостоятельной и аудиторной работы обучающихся из числа лиц с ограниченными возможностями здоровья и инвалидов предоставляются в формах, адаптированных к ограничениям их здоровья и восприятия информации.

### **Для лиц с нарушениями зрения:**

– в форме электронного документа;

– в печатной форме увеличенным шрифтом.

### **Для лиц с нарушениями слуха:**

- в форме электронного документа;
- в печатной форме.

#### **Для лиц с нарушениями опорно-двигательного аппарата:**

- в форме электронного документа;
- в печатной форме.

### **7.4. Современные профессиональные базы данных и информационные справочные системы**

1. При изучении дисциплины рекомендуется обращаться к современным базам данных, информационно-справочным и поисковым системам, к которым у ТУСУРа открыт доступ: <https://lib.tusur.ru/ru/resursy/bazy-dannyh>.

#### **8. Материально-техническое и программное обеспечение дисциплины**

#### **8.1. Материально-техническое и программное обеспечение для лекционных занятий**

Для проведения занятий лекционного типа, групповых и индивидуальных консультаций, текущего контроля и промежуточной аттестации используется учебная аудитория с достаточным количеством посадочных мест для учебной группы, оборудованная доской и стандартной учебной мебелью. Имеются мультимедийное оборудование и учебно-наглядные пособия, обеспечивающие тематические иллюстрации по лекционным разделам дисциплины.

#### **8.2. Материально-техническое и программное обеспечение для практических занятий**

Аудитория для лабораторных и практических занятий: учебная аудитория для проведения занятий практического типа, учебная аудитория для проведения занятий лабораторного типа, помещение для курсового проектирования (выполнения курсовых работ), помещение для проведения групповых и индивидуальных консультаций, помещение для проведения текущего контроля и промежуточной аттестации, помещение для самостоятельной работы; 634034, Томская область, г. Томск, Вершинина улица, д. 74, 424 ауд.

Описание имеющегося оборудования:

- Проектор;
- Проекционный экран;
- Магнитно-маркерная доска;
- Комплект специализированной учебной мебели;
- Рабочее место преподавателя.
- Программное обеспечение:
- 7-Zip;
- Google Chrome;
- Microsoft Visual Studio 2012;
- OpenOffice;

#### **8.3. Материально-техническое и программное обеспечение для лабораторных работ**

Класс ГПО: учебная аудитория для проведения занятий практического типа, учебная аудитория для проведения занятий лабораторного типа, помещение для курсового проектирования (выполнения курсовых работ), помещение для проведения групповых и индивидуальных консультаций, помещение для проведения текущего контроля и промежуточной аттестации, помещение для самостоятельной работы; 634034, Томская область, г. Томск, Вершинина улица, д. 74, 425 ауд.

Описание имеющегося оборудования:

- Плазменный телевизор;
- Магнитно-маркерная доска;
- Комплект специализированной учебной мебели;
- Рабочее место преподавателя.

Программное обеспечение:

- 7-Zip;
- Google Chrome;
- Microsoft Visual Studio 2012;
- OpenOffice;

## **8.4. Материально-техническое и программное обеспечение для курсовой работы**

Аудитория для лабораторных и практических занятий: учебная аудитория для проведения занятий практического типа, учебная аудитория для проведения занятий лабораторного типа, помещение для курсового проектирования (выполнения курсовых работ), помещение для проведения групповых и индивидуальных консультаций, помещение для проведения текущего контроля и промежуточной аттестации, помещение для самостоятельной работы; 634034, Томская область, г. Томск, Вершинина улица, д. 74, 426 ауд.

Описание имеющегося оборудования:

- Проектор;
- Проекционный экран;
- Магнитно-маркерная доска;
- Комплект специализированной учебной мебели;
- Рабочее место преподавателя.
- Программное обеспечение:
- 64-bit Java for Windows Recommended Version 8 Update 161;
- 7-Zip;
- Google Chrome;
- Microsoft Office 95;
- Microsoft Visual Studio 2012;
- Microsoft Windows 7 Pro;
- MySQL (MySQL 5.5);
- NetBeans IDE;
- OpenOffice;

## **8.5. Материально-техническое и программное обеспечение для самостоятельной работы**

Для самостоятельной работы используются учебные аудитории (компьютерные классы), расположенные по адресам:

- 634050, Томская область, г. Томск, Ленина проспект, д. 40, 233 ауд.;
- 634045, Томская область, г. Томск, ул. Красноармейская, д. 146, 201 ауд.;
- 634034, Томская область, г. Томск, Вершинина улица, д. 47, 126 ауд.;
- 634034, Томская область, г. Томск, Вершинина улица, д. 74, 207 ауд.
- Описание имеющегося оборудования:
- учебная мебель;
- компьютеры;

- компьютеры подключены к сети «Интернет» и обеспечивают доступ в электронную информационно-образовательную среду ТУСУРа.

Перечень программного обеспечения:

- Microsoft Windows;
- OpenOffice;
- Kaspersky Endpoint Security 10 для Windows;
- 7-Zip;
- Google Chrome.

### **8.6. Материально-техническое обеспечение дисциплины для лиц с ограниченными возможностями здоровья и инвалидов**

Освоение дисциплины лицами с ограниченными возможностями здоровья и инвалидами осуществляется с использованием средств обучения общего и специального назначения.

При занятиях с обучающимися с **нарушениями слуха** предусмотрено использование

звукоусиливающей аппаратуры, мультимедийных средств и других технических средств приема/передачи учебной информации в доступных формах, мобильной системы преподавания для обучающихся с инвалидностью, портативной индукционной системы. Учебная аудитория, в которой занимаются обучающиеся с нарушением слуха, оборудована компьютерной техникой, аудиотехникой, видеотехникой, электронной доской, мультимедийной системой.

При занятиях с обучающимися с **нарушениями зрения** предусмотрено использование в лекционных и учебных аудиториях возможности просмотра удаленных объектов (например, текста на доске или слайда на экране) при помощи видеоувеличителей для комфортного просмотра.

При занятиях с обучающимися с **нарушениями опорно-двигательного аппарата** используются альтернативные устройства ввода информации и другие технические средства приема/передачи учебной информации в доступных формах, мобильной системы обучения для людей с инвалидностью.

### **9. Оценочные материалы и методические рекомендации по организации изучения дисциплины**

### **9.1. Содержание оценочных материалов для текущего контроля и промежуточной аттестации**

Для оценки степени сформированности и уровня освоения закрепленных за дисциплиной компетенций используются оценочные материалы, представленные в таблице 9.1. Таблица 9.1 – Формы контроля и оценочные материалы

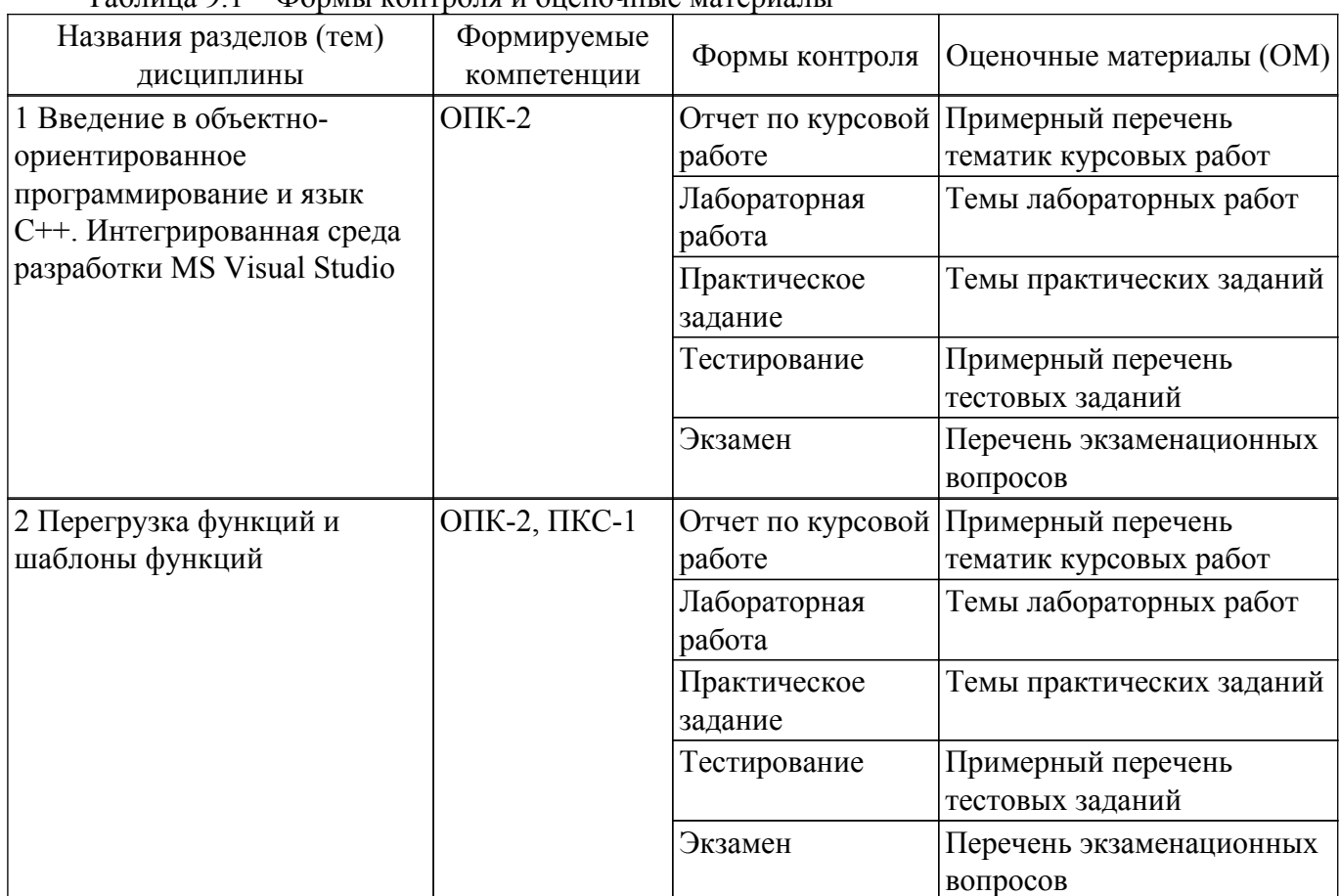

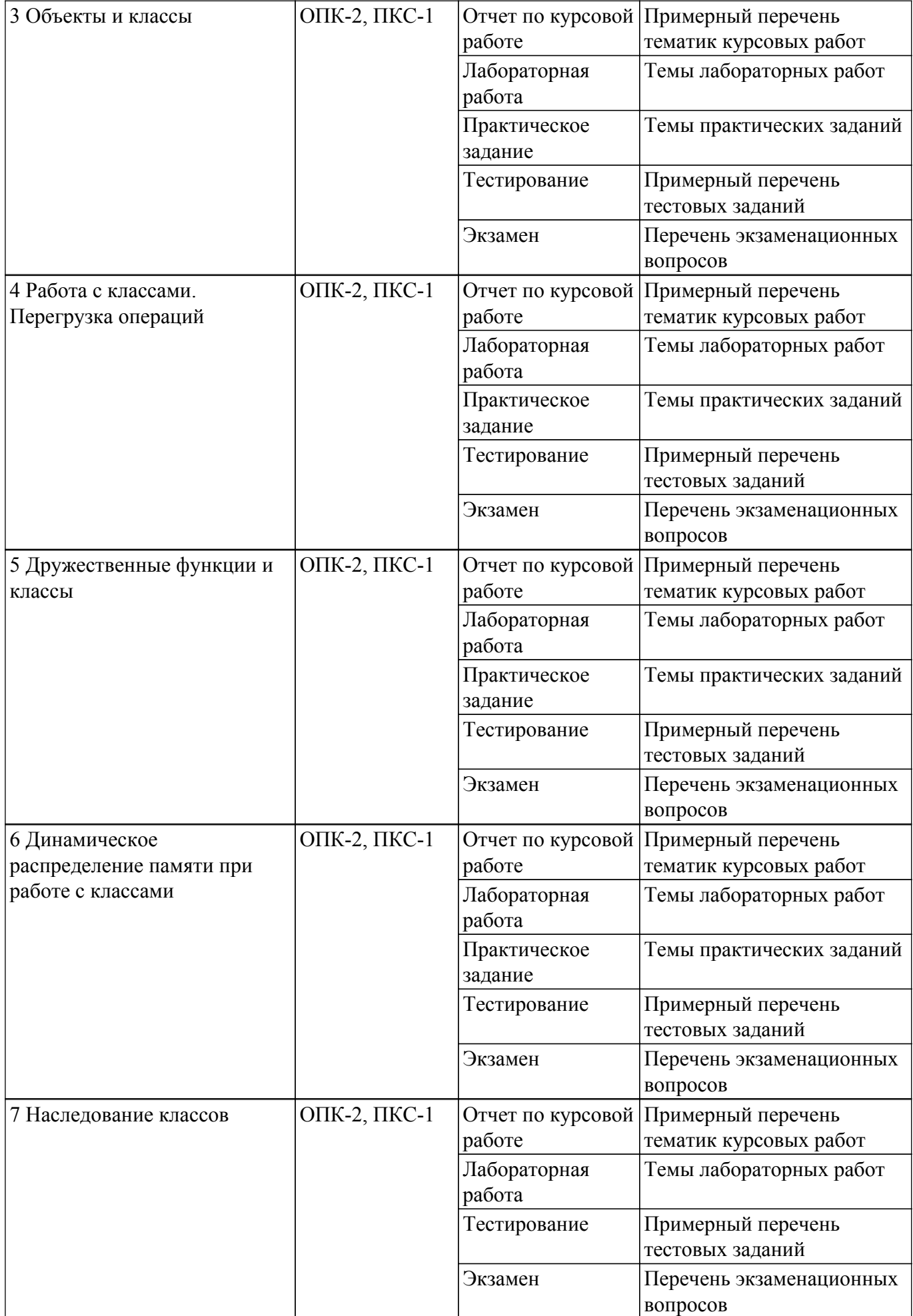

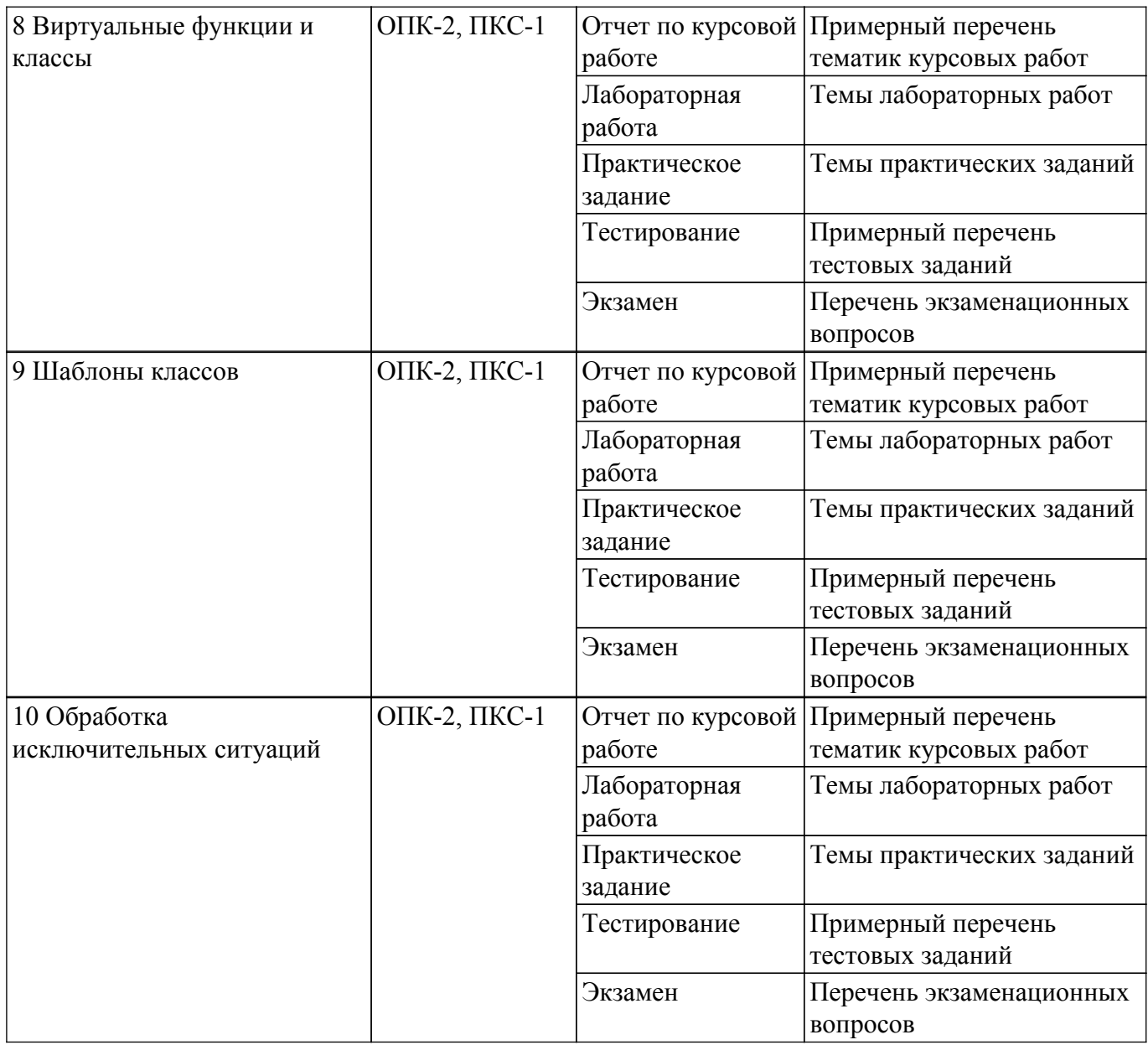

Шкала оценки сформированности отдельных планируемых результатов обучения по дисциплине приведена в таблице 9.2.

Таблица 9.2 – Шкала оценки сформированности планируемых результатов обучения по дисциплине

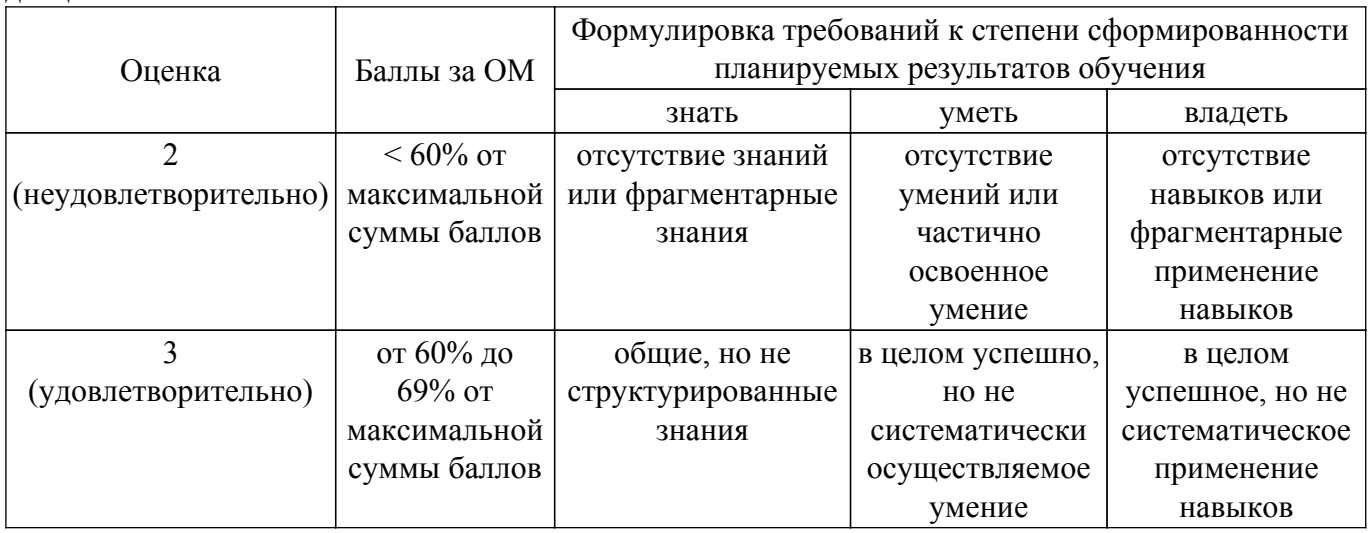

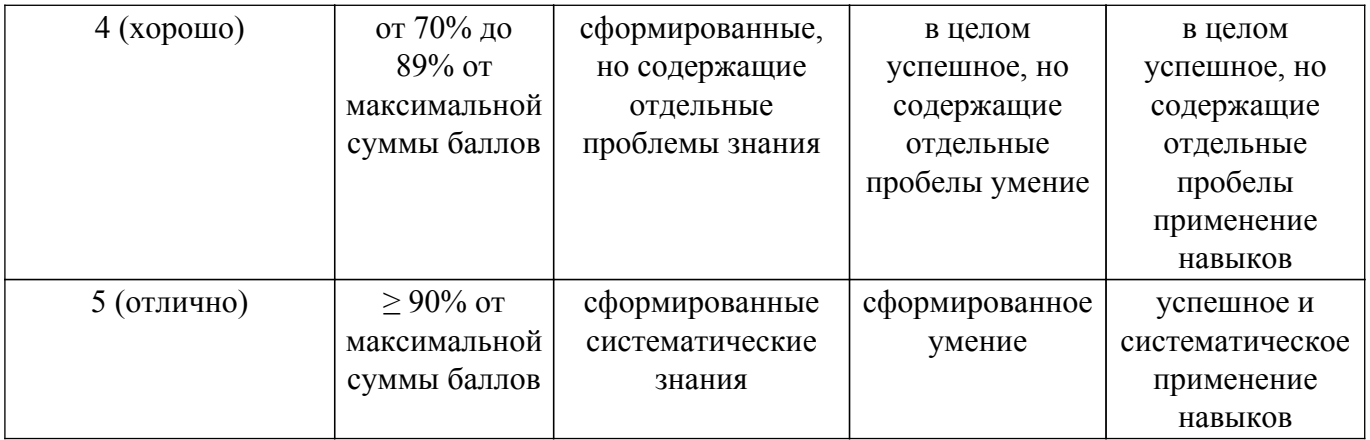

Шкала комплексной оценки сформированности компетенций приведена в таблице 9.3. Таблица 9.3 – Шкала комплексной оценки сформированности компетенций

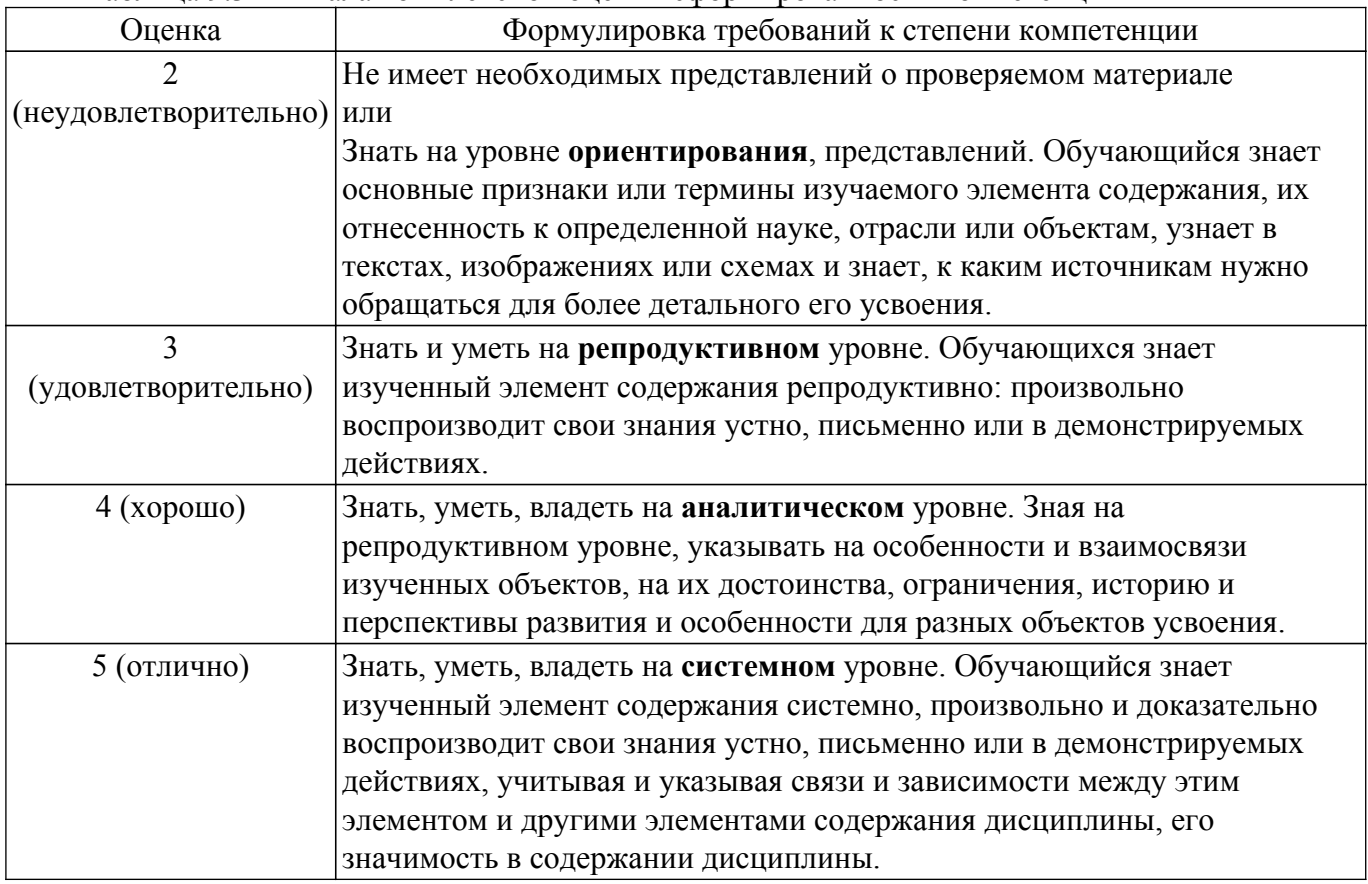

## **9.1.1. Примерный перечень тестовых заданий**

1. Объект в технологии объектно-ориентированного программирования (ООП) – это… элемент, необходимый для выполнения какой либо операции основная единица ООП, которая объединяет в себе как описывающие его свойства, так и действия процедура, которая начинает выполняться после реализации определенного события тип данных 2. При разработке компонентов аппаратно-программных комплексов, часто возникает необходимость использования объектно-ориентированных языков программирования и, соответственно, классов. Выберите наиболее подходящее определение класса.

встроенный тип данных тип для работы со строками тип, описывающий характеристики и поведение объекта целый тип

3. Какими по умолчанию объявляются методы класса в языке Си++? private

public protected по умолчанию не объявляются

- 4. Какой оператор возвращает значение из функции в языке программирования Си++? return
	- end out

break

- 5. Что нужно сделать для освобождения памяти после выполнения следующего кода программы на языке  $Cu++$ : char  $a = new char[20]:?$ 
	- delete [] a; delete a[];

delete a;

new a;

- 6. Как называется функция, которая вызывает саму себя? конструктором деструктором подставляемой рекурсивной
- 7. Сколько производных классов можно получить из одного базового класса? неограниченное количество количество производных классов определяется количеством базовых классов не более двух
	- один
- 8. Порождение иерархии объектов происходит в процессе … наследования полиморфизма инкапсуляции вызова соответствующего метода
- 9. Членами класса могут быть: как переменные, так и функции, могут быть объявлены как private, так и public только переменные, объявленные как private только функции, объявленные как private только переменные и функции, объявленные как public
- 10. Какая из приведенных операций в языке Си++ называется операцией «инкремент»?  $\frac{0}{0}$ %
	- $^{++}$

 $!=$ 

# **9.1.2. Перечень экзаменационных вопросов**

- 1. Философия программирования, заложенная в языке C++. Методика создания программ. Имена, их область существования и видимости. Структура программы на языке C++.
- 2. Типы данных. Встроенные и составные типы данных. Квалификатор const.
- 3. Функции языка C+, их отличия от функций языка C. Рекурсивный вызов функции. Тип «указатель на функцию». Ссылочные переменные. Аргументы, принимаемые по умолчанию.
- 4. Перегрузка функций. Шаблоны функций.
- 5. Понятие класса. Определение и реализация класса. Деструкторы и конструкторы классов, их вызов. Члены-данные и члены-методы классов. Уровни доступа класса.
- 6. Создание и использование объектов класса. Работа с указателем this. Создание массивов объектов.
- 7. Работа с классами. Перегрузка операций.
- 8. Дружественные функции.
- 9. Дружественные классы.
- 10. Конструкторы копирования и перегруженные операторы присваивания. Статические члены класса. Использование указателей на объекты.
- 11. Наследование классов. Защита доступа при наследовании.
- 12. Виртуальные функции, механизм их вызова. Реализация виртуальных функций.
- 13. Абстрактные базовые классы. Виртуальные базовые классы.
- 14. Шаблоны классов.
- 15. Обработка исключительных ситуаций.

### **9.1.3. Примерный перечень вопросов для защиты курсовой работы**

- 1. Компьютерное приложение «Упорядочение одномерных массивов»
- 2. Компьютерное приложение «Длинная арифметика. Определение точной суммы ряда»
- 3. Компьютерная игра «Наперсточник»
- 4. Компьютерное приложение «Пирамида»
- 5. Компьютерная игра «Морской бой»
- 6. Компьютерное приложение «Таблица умножения»
- 7. Игровое приложение «Шарики»
- 8. Компьютерная игра "Змейка"
- 9. Компьютерное приложение «Калькулятор»
- 10. Компьютерная игра «Жизнь»

### **9.1.4. Примерный перечень тематик курсовых работ**

- 1. Компьютерное приложение «Упорядочение одномерных массивов»
- 2. Компьютерное приложение «Длинная арифметика. Определение точной суммы ряда»
- 3. Компьютерная игра «Наперсточник»
- 4. Компьютерное приложение «Пирамида»
- 5. Компьютерная игра «Морской бой»
- 6. Компьютерное приложение «Таблица умножения»
- 7. Игровое приложение «Шарики»
- 8. Компьютерная игра "Змейка"
- 9. Компьютерное приложение «Калькулятор»
- 10. Компьютерная игра «Жизнь»

## **9.1.5. Темы лабораторных работ**

- 1. Изучение интегрированной среды разработки MS Visual Studio.
- 2. Выполнение индивидуального задания на тему "Перегрузка функций. Шаблоны функций".
- 3. Разработка простейшего пользовательского типа данных.
- 4. Выполнение индивидуального задания на тему "Перегрузка операций".
- 5. Выполнение индивидуального задания на тему "Дружественные функции и классы".
- 6. Создание классов для работы с динамическими данными переменной размерности.
- 7. Разработка иерархии классов с помощью наследования.
- 8. Выполнение индивидуального задания на тему «Виртуальные функции».
- 9. Выполнение индивидуального задания на тему "Шаблон класса".
- 10. Выполнение индивидуального задания на тему «Обработка исключительных ситуаций».

## **9.1.6. Темы практических заданий**

- 1. Решение задач на тему «Операторы языка С++» и «Функции языка С++».
- 2. Разработка программ с использованием перегрузки функций и шаблонов функций.
- 3. Разработка простейшего пользовательского типа данных.
- 4. Создание класса с перегрузкой некоторых операций.
- 5. Разработка программ с использованием дружественных функций и классов.
- 6. Создание классов для работы с динамическими данными переменной размерности.
- 7. Разработка класса с использованием виртуальных функций.
- 8. Создание шаблона класса.
- 9. Обработка исключительных ситуаций.

### **9.2. Методические рекомендации**

Учебный материал излагается в форме, предполагающей самостоятельное мышление

студентов, самообразование. При этом самостоятельная работа студентов играет решающую роль в ходе всего учебного процесса.

Начать изучение дисциплины необходимо со знакомства с рабочей программой, списком учебно-методического и программного обеспечения. Самостоятельная работа студента включает работу с учебными материалами, выполнение контрольных мероприятий, предусмотренных учебным планом.

В процессе изучения дисциплины для лучшего освоения материала необходимо регулярно обращаться к рекомендуемой литературе и источникам, указанным в учебных материалах; пользоваться через кабинет студента на сайте Университета образовательными ресурсами электронно-библиотечной системы, а также общедоступными интернет-порталами, содержащими научно-популярные и специализированные материалы, посвященные различным аспектам учебной дисциплины.

При самостоятельном изучении тем следуйте рекомендациям:

– чтение или просмотр материала осуществляйте со скоростью, достаточной для индивидуального понимания и освоения материала, выделяя основные идеи; на основании изученного составить тезисы. Освоив материал, попытаться соотнести теорию с примерами из практики;

– если в тексте встречаются незнакомые или малознакомые термины, следует выяснить их значение для понимания дальнейшего материала;

– осмысливайте прочитанное и изученное, отвечайте на предложенные вопросы.

Студенты могут получать индивидуальные консультации, в т.ч. с использованием средств телекоммуникации.

По дисциплине могут проводиться дополнительные занятия, в т.ч. в форме вебинаров. Расписание вебинаров и записи вебинаров публикуются в электронном курсе / электронном журнале по дисциплине.

#### **9.3. Требования к оценочным материалам для лиц с ограниченными возможностями здоровья и инвалидов**

Для лиц с ограниченными возможностями здоровья и инвалидов предусмотрены дополнительные оценочные материалы, перечень которых указан в таблице 9.2.

Таблица 9.2 – Дополнительные материалы оценивания для лиц с ограниченными возможностями здоровья и инвалидов

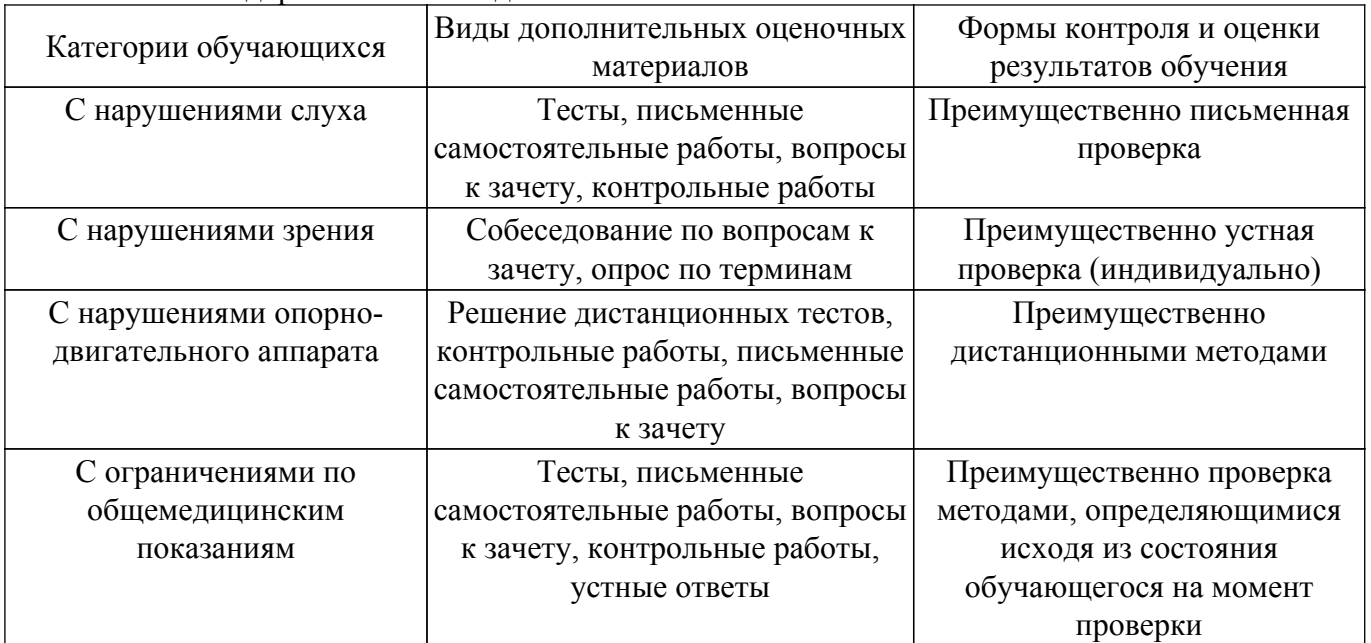

### **9.4. Методические рекомендации по оценочным материалам для лиц с ограниченными возможностями здоровья и инвалидов**

Для лиц с ограниченными возможностями здоровья и инвалидов предусматривается доступная форма предоставления заданий оценочных средств, а именно:

– в печатной форме;

– в печатной форме с увеличенным шрифтом;

– в форме электронного документа;

– методом чтения ассистентом задания вслух;

– предоставление задания с использованием сурдоперевода.

Лицам с ограниченными возможностями здоровья и инвалидам увеличивается время на подготовку ответов на контрольные вопросы. Для таких обучающихся предусматривается доступная форма предоставления ответов на задания, а именно:

– письменно на бумаге;

– набор ответов на компьютере;

– набор ответов с использованием услуг ассистента;

– представление ответов устно.

Процедура оценивания результатов обучения лиц с ограниченными возможностями здоровья и инвалидов по дисциплине предусматривает предоставление информации в формах, адаптированных к ограничениям их здоровья и восприятия информации:

### **Для лиц с нарушениями зрения:**

– в форме электронного документа;

– в печатной форме увеличенным шрифтом.

### **Для лиц с нарушениями слуха:**

– в форме электронного документа;

– в печатной форме.

#### **Для лиц с нарушениями опорно-двигательного аппарата:**

– в форме электронного документа;

– в печатной форме.

При необходимости для лиц с ограниченными возможностями здоровья и инвалидов процедура оценивания результатов обучения может проводиться в несколько этапов.

# **ЛИСТ СОГЛАСОВАНИЯ**

Рассмотрена и одобрена на заседании кафедры ЭМИС протокол № 4 0т «<u>13 » 12 2019</u> г.

# **СОГЛАСОВАНО:**

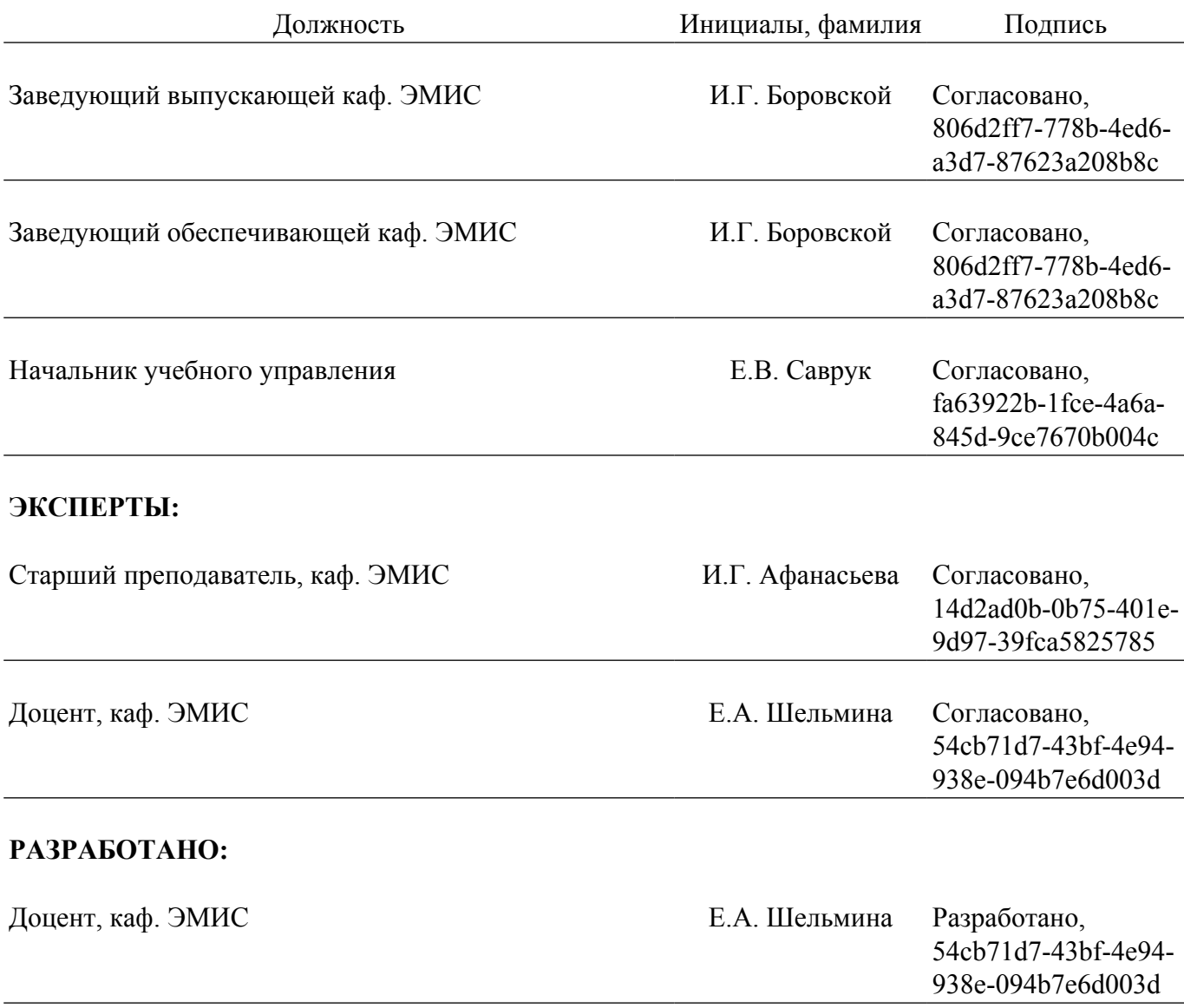